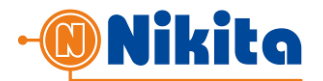

# 1. ОТПРАВКА SMS-СООБЩЕНИЙ.

Для отправки сообщений через систему **smspro.nikita.kg** оборудование партнера должно вызвать скрипт: http://smspro.nikita.kg/api/message

Либо https://smspro.nikita.kg/api/message для работы по защищенному SSL-протоколу Для вызова используется POST – запрос. Тело запроса должно содержать XML документ вида:

```
<?xml version="1.0" encoding="UTF-8"?>
<message>
    <login>login</login>
    <pwd>passwd</pwd>

    <sender>My-company</sender>
    <text>Any SMS message text</text>
    <time>20100921235957</time>
     <phones>
         <phone>996550123456</phone>
         <phone>996550123457</phone>
    </phones>
    <test>1</test>
</message>
```
Описание полей в запросе:

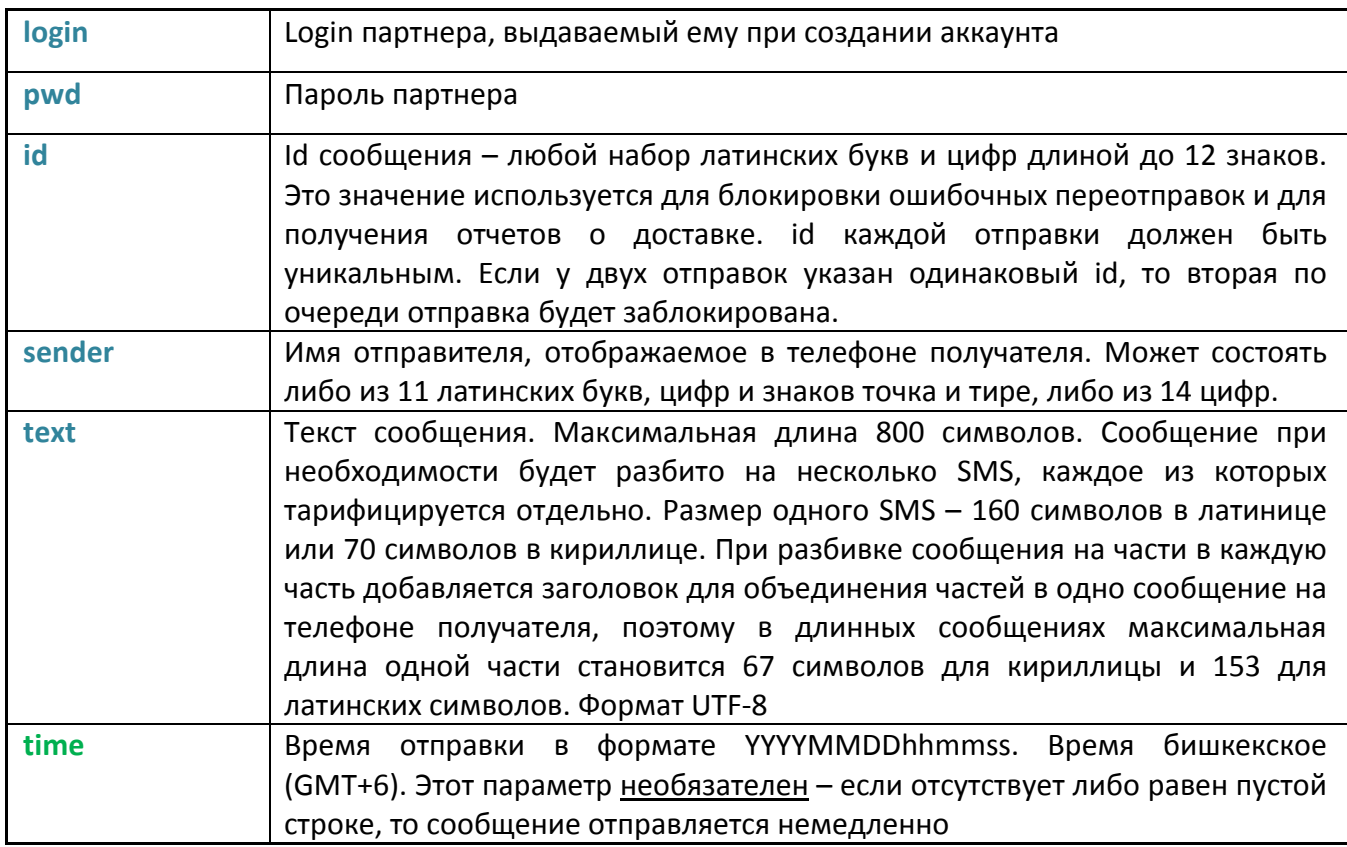

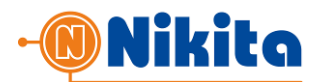

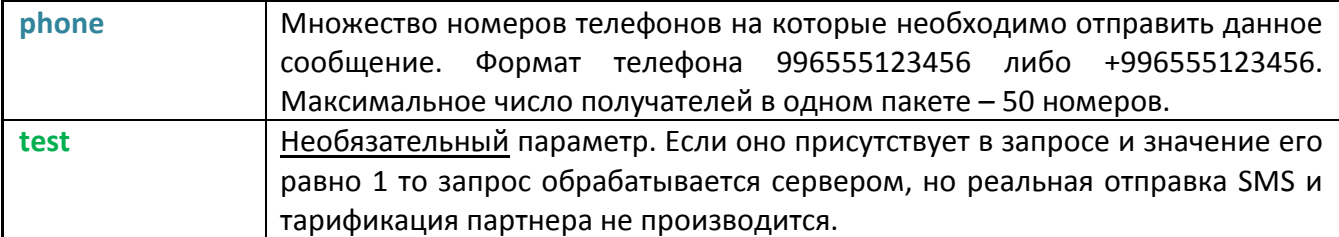

В ответ на запрос партнера платформа **smspro.nikita.kg** возвращает XML-документ в теле ответа.

# Пример ответа:

```
<?xml version="1.0" encoding="UTF-8"?>
<response>

    <status>0</status>
    <phones>2</phones>
    <smscnt>2</smscnt>
    <message></message>
</response>
```
# Описание полей в ответе:

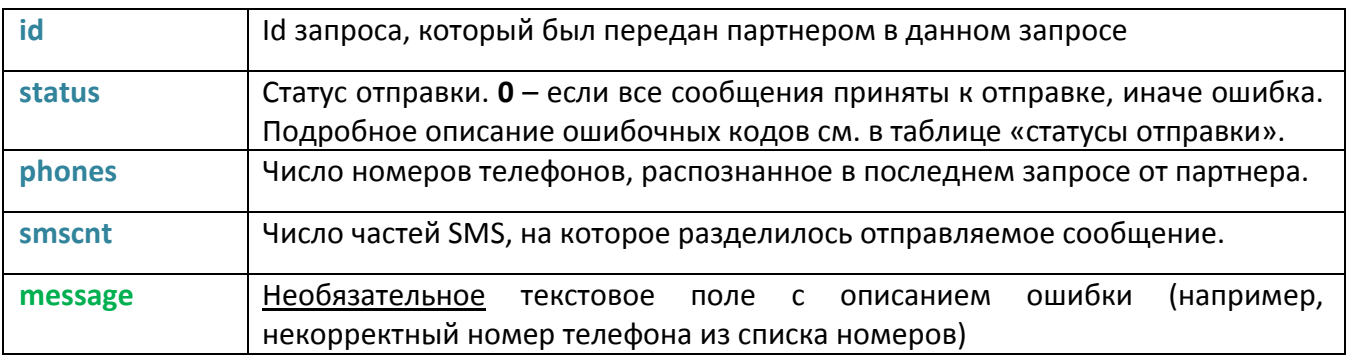

Таким образом, при успешной отправке общее число отправленных и подлежащих тарификации SMS равно произведению **phones** и **smscnt**.

Статусы отправки:

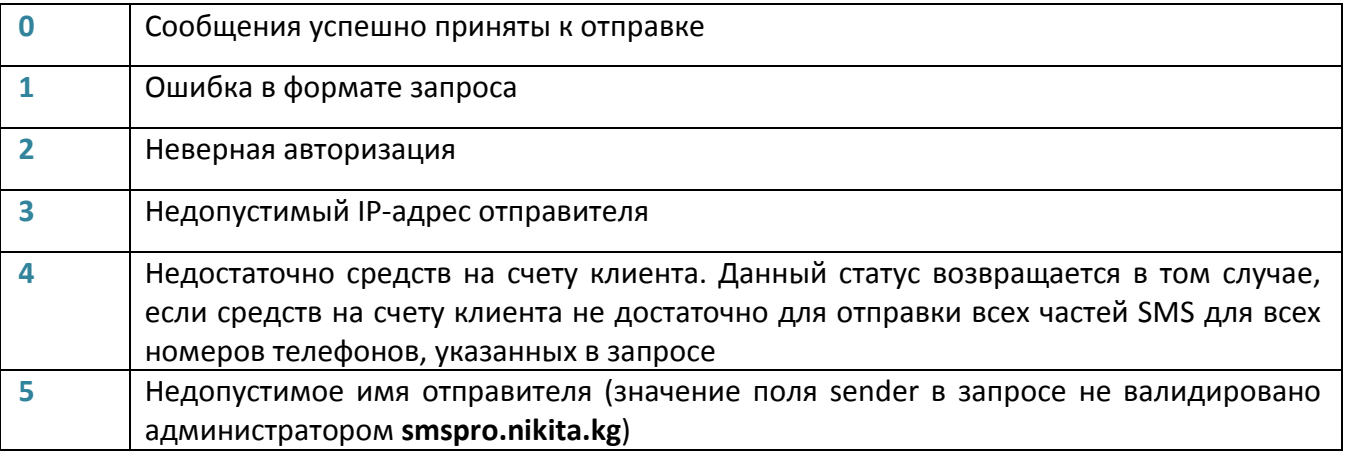

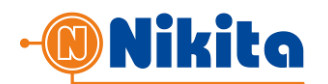

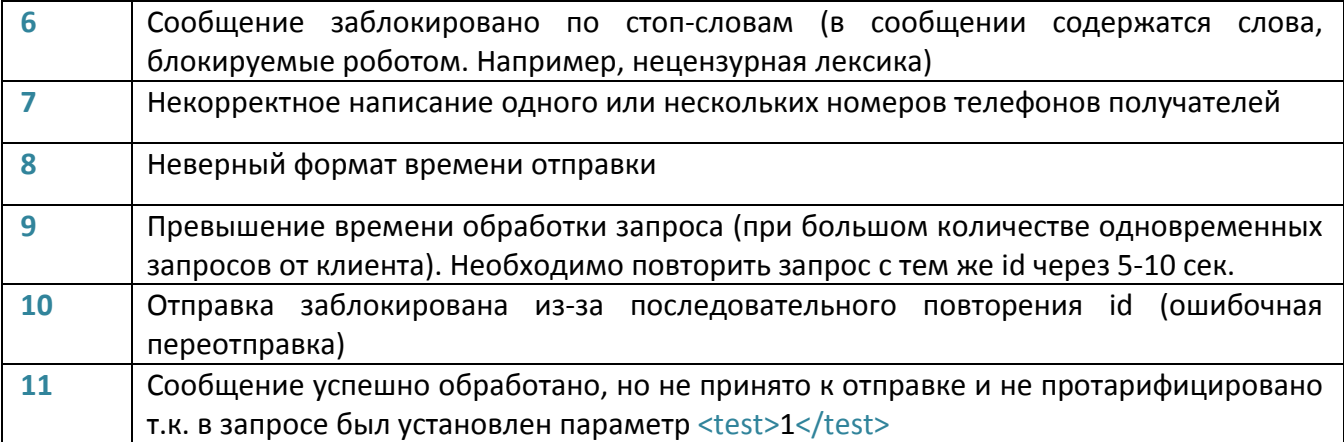

## 2. ПОЛУЧЕНИЕ ОТЧЕТОВ О ДОСТАВКЕ

Имеется два варианта получения отчетов о доставке:

- 1. **Доставка отчетов от SMS-шлюза на сервер партнера** (доставка по факту появления отчета)
- 2. **Запрос отчетов обращением оборудования партнера к SMS-шлюзу** (опрос шлюза)

# 2.1. ДОСТАВКА ОТЧЕТОВ ОТ SMS-ШЛЮЗА НА СЕРВЕР ПАРТНЕРА.

Для активации данного метода необходимо установить **ваш** *URL для получения отчетов о доставке* в разделе МОЙ ПРОФИЛЬ -> ПАРАМЕТРЫ API личного кабинета и отметить флаг «*Включить отправку отчетов*».

ВURL Допустимо использование HTTP и HTTPS протоколов, а так же указание порта, например:

- http://mysite.org:8080/report
- https://securedsite.org/report

Один XML-отчет может нести информацию о статусе доставки по нескольким получателям (множественность поля **phone**) в нескольких различных транзакциях отправки сообщения (множественность поля **dr**).

Для обеспечения защиты от флуда и поддельных отчетов рекомендуется кроме проверки id транзакции использовать HTTPS-протокол и Firewall, ограничивающий доступ к вашему скрипту по IP-адресу шлюза.

В ответ на передачу отчета о доставке скрипт партнера должен вернуть код HTTP 200 OK.

В случае, если скрипт партнера недоступен либо возвращает код, отличный от HTTP 200 OK, то SMS-шлюз будет производить 3 повторные отправки отчета с периодичностью в 10 минут.

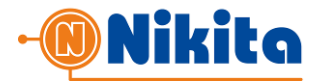

## Пример отчета:

```
<?xml version="1.0" encoding="UTF-8" standalone="yes"?>
<report xmlns="http://Giper.mobi/schema/DeliveryReport">
     <dr>

          <phone>
               <number>996550123456</number>
               <report>1</report>
               <sendTime>20110909032815</sendTime> 
               <rcvTime>20110909032820</rcvTime>
          </phone>
          <phone>
               <number>996550123457</number>
               <report>1</report>
               <sendTime>20110909032816</sendTime> 
               <rcvTime>20110909032821</rcvTime>
          </phone>
          …
     \langle dr>
     …
     <dr>
          <id>A887236</id>
          <phone>
               <number>996550123458</number>
               <report>1</report>
               <sendTime>20110909032817</sendTime> 
               <rcvTime>20110909032822</rcvTime>
          </phone>
     \langle dr>
</report>
```
## Описание полей:

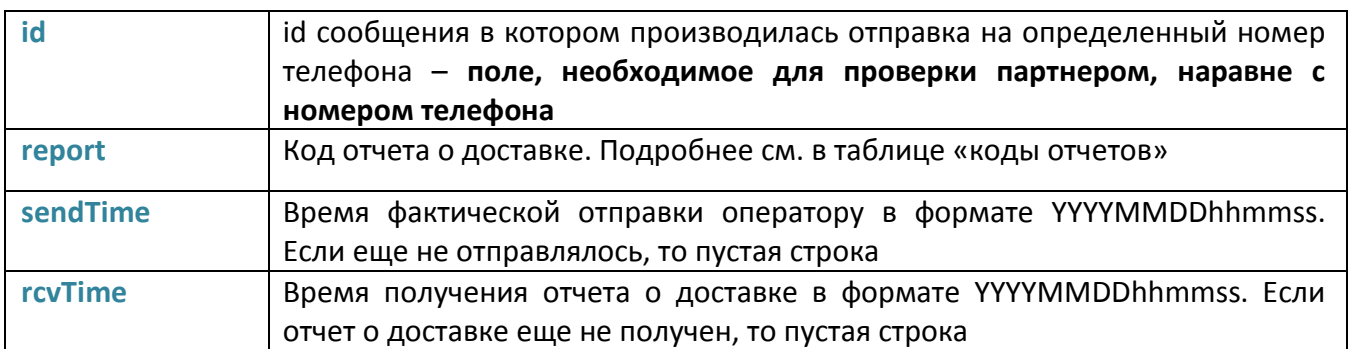

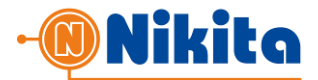

## Коды отчетов (значения поля **report**):

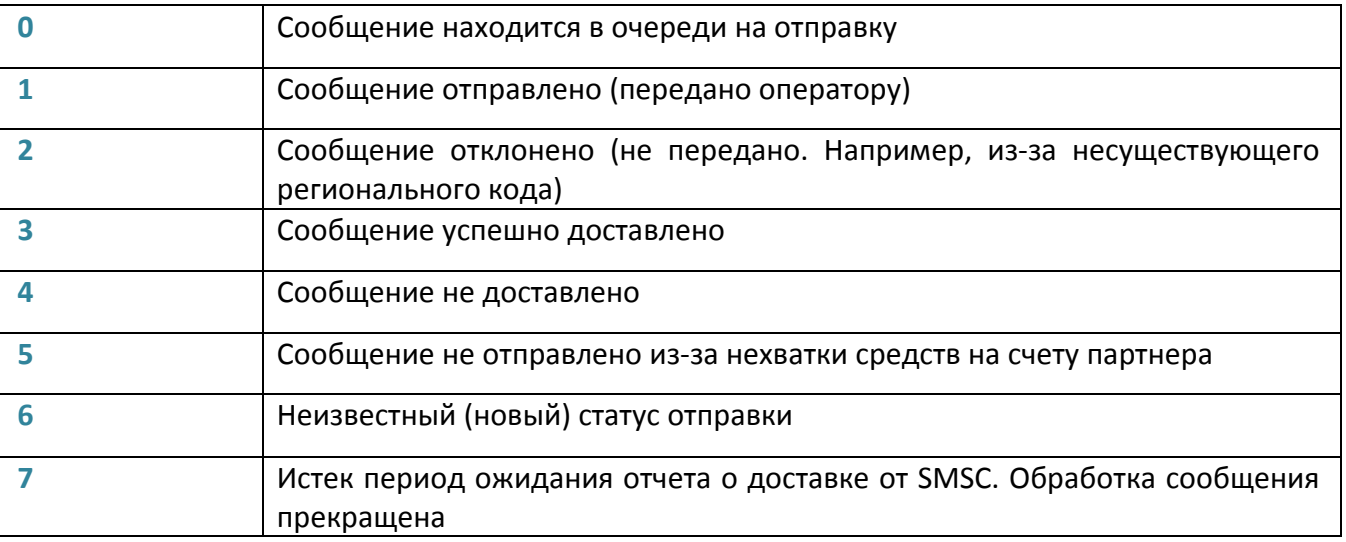

# 2.2. ЗАПРОС ОТЧЕТОВ ОБРАЩЕНИЕМ ОБОРУДОВАНИЯ ПАРТНЕРА К SMS-ШЛЮЗУ

Для получения отчетов о доставке сообщений оборудование партнера должно вызвать скрипт http://smspro.nikita.kg/api/dr

либо https://smspro.nikita.kg/api/dr для работы по защищенному SSL-протоколу.

```
Для вызова используется POST – запрос.
```
Тело запроса должно содержать XML документ вида:

```
<?xml version="1.0" encoding="UTF-8"?>
<dr>
    <login>login</login>
    <pwd>passwd</pwd>

    <phone>996550123456</phone>
\langle dr>
```
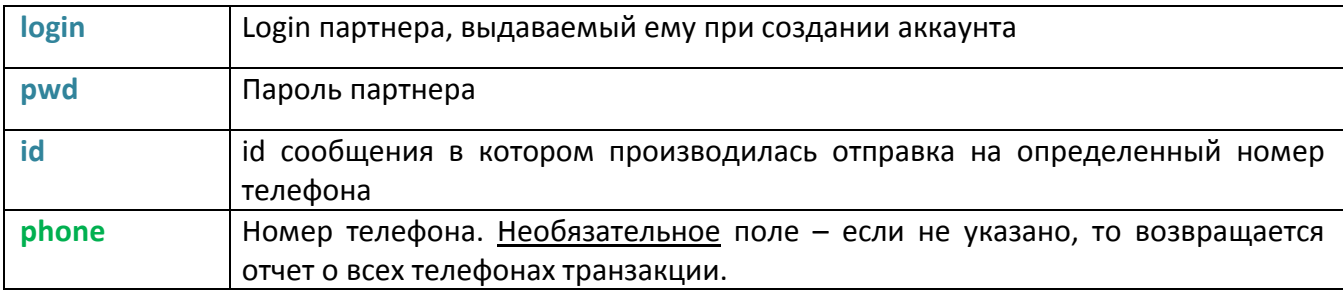

Описание полей в запросе:

В ответ на запрос отчета о доставке платформа **smspro.nikita.kg** возвращает ответ в формате XML в теле ответа.

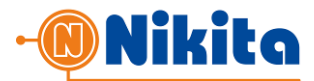

## Пример ответа:

```
<?xml version="1.0" encoding="UTF-8"?>
<response>
     <status>0</status>
     <phone>
          <number>996550123456</number>
          <report>1</report>
          <sendTime>20100921235958</sendTime>
          <rcvTime></rcvTime>
     </phone>
     <phone>
          <number>996550123457</number>
          <report>3</report>
          <sendTime>20100921235958</sendTime>
          <rcvTime>20100921235959</rcvTime>
     </phone>
     …
</response>
```
## Описание полей в ответе:

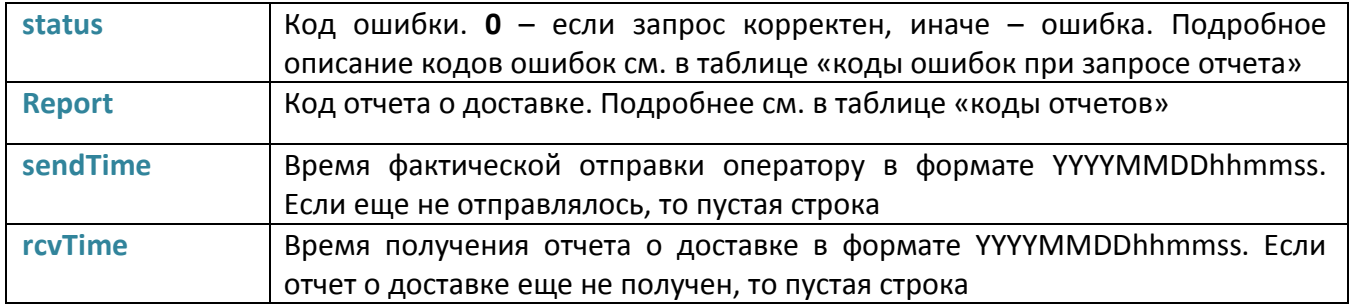

Коды ошибок при запросе отчета (значения поля **status**):

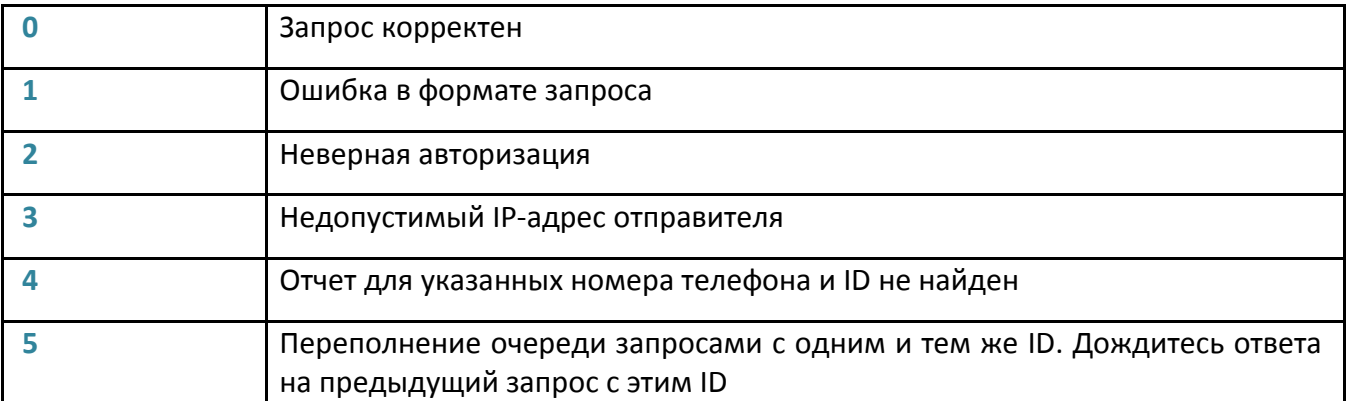

Значения поля «**report**» (код отчета о доставке) см. выше в разделе 2.1.

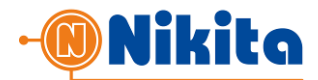

## 3. ПОЛУЧЕНИЕ ИНФОРМАЦИИ ОБ ОБОНЕНТЕ ПО НОМЕРУ ТЕЛЕФОНА

Используя SMS-шлюз **smspro.nikita.kg** по номеру телефона абонента можно получить информацию о его:

- Регионе
- Сотовом операторе
- Смещении часового пояса

Информация доступна только по номерам телефонов абонентов GSM-сетей Кыргызстана. Данные запросы не тарифицируются.

Для получения этой информации оборудование партнера должно вызвать скрипт:

http://smspro.nikita.kg/api/def

Либо https://smspro.nikita.kg/api/def для работы по защищенному SSL-протоколу.

Для вызова используется POST – запрос.

Тело запроса должно содержать XML документ вида:

```
<?xml version="1.0" encoding="UTF-8" standalone="yes"?>
<def xmlns="http://Giper.mobi/schema/PhoneDEF">
     <login>login</login>
     <pwd>passwd</pwd>
     <phone>996550123456</phone>
</def>
```
Описание полей в запросе:

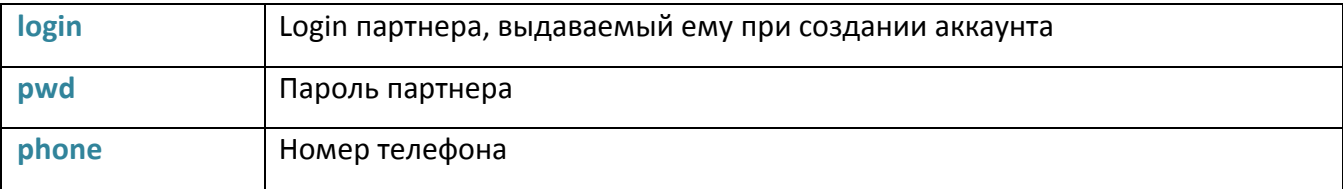

В ответ на запрос партнера платформа **smspro.nikita.kg** возвращает XML-документ в теле ответа.

Пример ответа:

```
<?xml version="1.0" encoding="UTF-8" standalone="yes"?>
<response xmlns="http://Giper.mobi/schema/PhoneDEF">
    <status>0</status>
     <region>Бишкек,Бишкек</region>
     <operator>MegaCom</operator>
     <timezone>6</timezone>
</response>
```
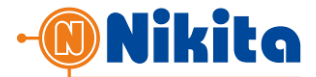

## Описание полей в ответе:

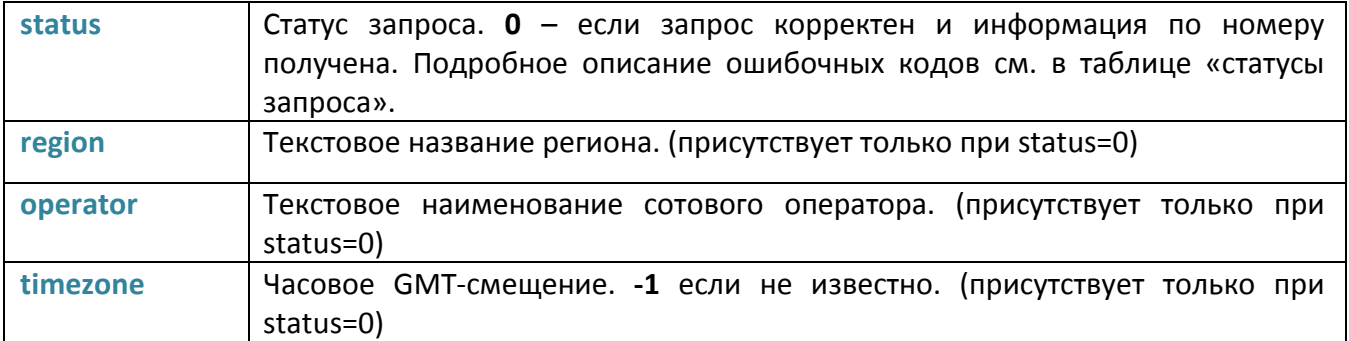

Статусы запроса (**status**):

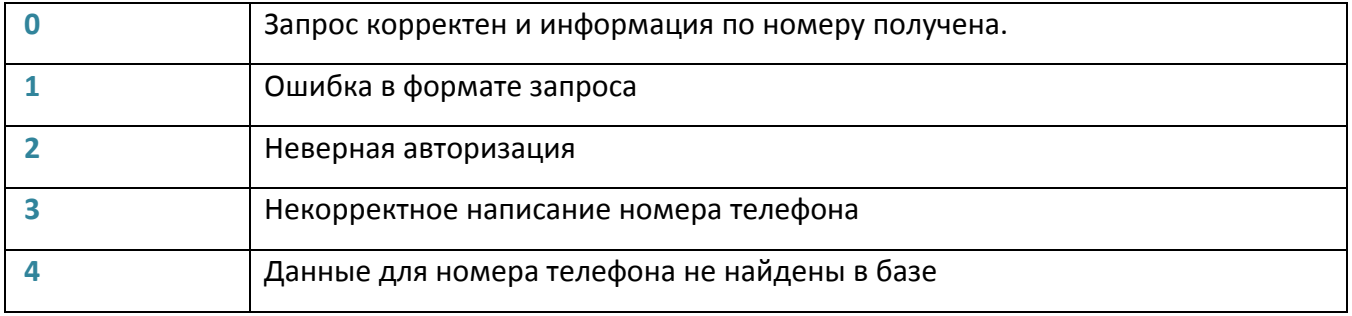

## 4. ПОЛУЧЕНИЕ ИНФОРМАЦИИ О СОСТОЯНИИ СЧЕТА И АККАУНТА

Для получения информации о текущем балансе, установленной цене СМС и состоянии аккаунта оборудование партнера должно вызвать скрипт:

http://smspro.nikita.kg/api/info

Либо https://smspro.nikita.kg/api/info для работы по защищенному SSL-протоколу.

Для вызова используется POST – запрос.

Тело запроса должно содержать XML документ вида:

```
<?xml version="1.0" encoding="UTF-8" standalone="yes"?>
<info xmlns="http://Giper.mobi/schema/Info">
    <login>login</login>
    <pwd>passwd</pwd>
</info>
```
Описание полей в запросе:

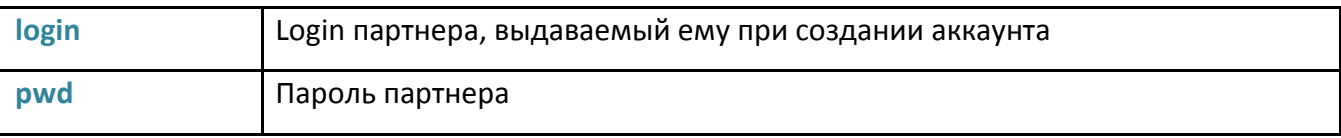

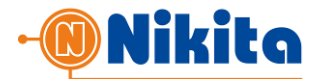

В ответ на запрос партнера платформа **smspro.nikita.kg** возвращает XML-документ в теле ответа.

## Пример ответа:

```
<?xml version="1.0" encoding="UTF-8" standalone="yes"?>
<response xmlns="http://Giper.mobi/schema/Info">
<status>0</status>
     <state>0</state>
     <account>20123.12</account>
     <smsprice>0.50</smsprice>
</response>
```
## Описание полей в ответе:

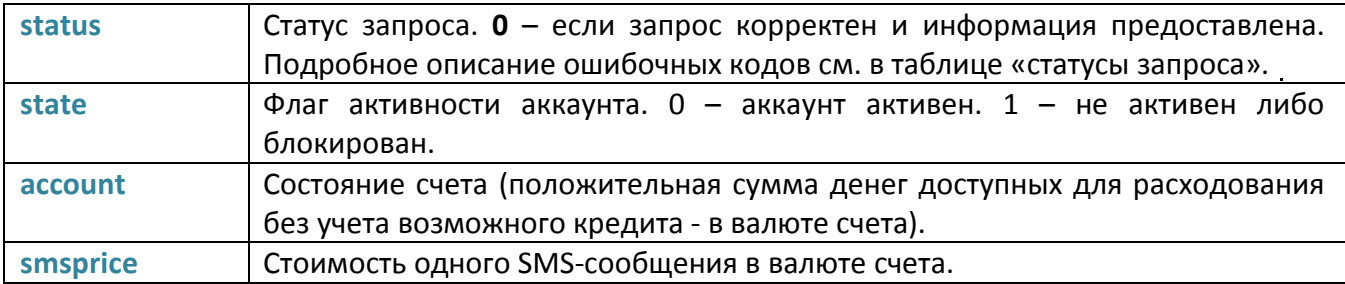

## Статусы запроса (**status**):

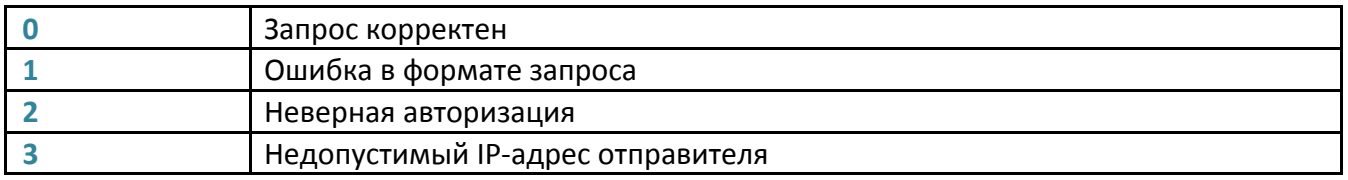